- 13 ISBN 9787040125948
- 10 ISBN 7040125943

出版时间:2003-7

 $1 \quad (2003 \quad 1 \quad 1)$ 

页数:237

版权说明:本站所提供下载的PDF图书仅提供预览和简介以及在线试读,请支持正版图书。

## www.tushu000.com

CorelDRAW10 Photoshop7.0 Potoshop7.0

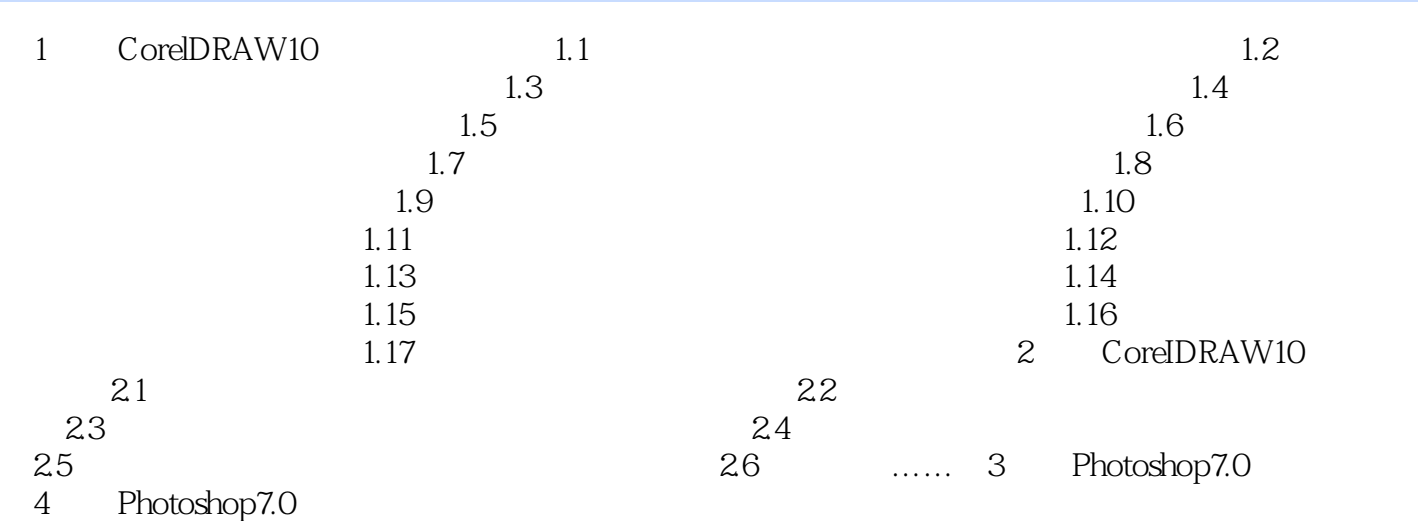

本站所提供下载的PDF图书仅提供预览和简介,请支持正版图书。

:www.tushu000.com